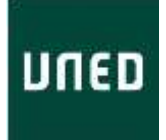

## PLANIFICACIÓN ACTIVIDAD MODALIDAD ONLINE EN DIFERIDO

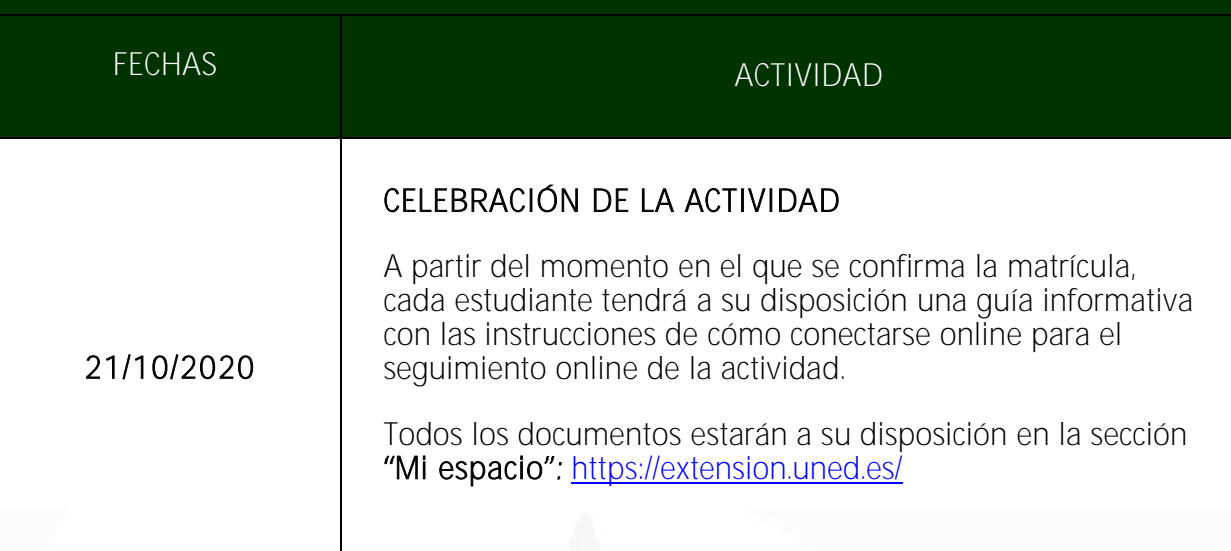

## CÓMO ACCEDER A LAS GRABACIONES

EN UN PLAZO MÁXIMO DE 15 DÍAS POSTERIORES A LA REALIZACIÓN DE LA ACTIVIDAD, RECIBIRÁS LA INFORMACIÓN DE ACCESO A LAS GRABACIONES A TRAVÉS DE EMAIL.

## TEN EN CUENTA QUE:

- Si la actividad tiene más de una sesión, es posible que recibas diferentes emails con los enlaces para ver cada sesión por separado.

- Los enlaces a las grabaciones también se colgarán en la sección de documentos de la actividad, por lo que recomendamos consultar de forma recurrente la sección "[Mi espacio](https://extension.uned.es/indice/idcentro/32)".

 $\mathcal{P}$ 

1

LAS GRABACIONES SÓLO ESTARÁN DISPONIBLES ONLINE, POR LO QUE ES NECESARIO TENER CONEXIÓN A INTERNET PARA PODER VISUALIZARLAS.

15011-A CORUÑA Tfno. 981 14 50 51<br>
Fax: 981 14 59 60<br>
Fax: 981 14 59 60<br>
Fax: 981 36 49 88 Fax: 981 14 59 60<br> **Fax: 981 36 49 88**<br> **info@a-coruna.uned.es**<br> **info@ferrol.uned.es** [info@a-coruna.uned.es](mailto:info@a-coruna.uned.es)

C/ Educación, 3 C/ María, 52-54<br>15011-A CORUÑA de la contrata de la partida de la contrata de la contrata de la partida de la contrata de la c

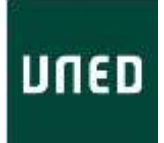

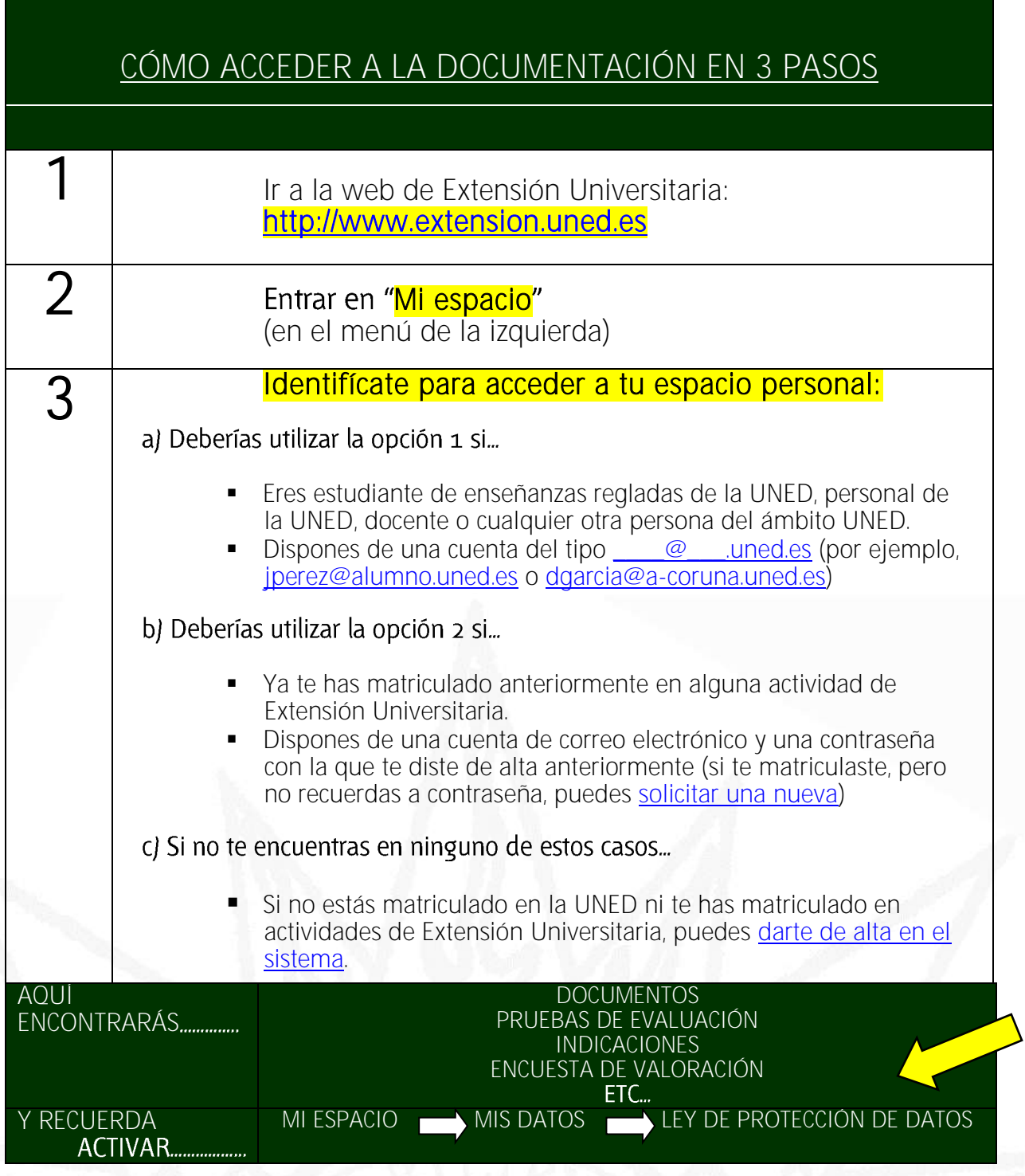

C/ Educación, 3 C/ María, 52-54 Tfno. 981 14 50 51 Tfno. 981 36 40 26 Fax: 981 14 59 60 Fax: 981 36 49 88 [info@a-coruna.uned.es](mailto:info@a-coruna.uned.es) [info@ferrol.uned.es](mailto:info@ferrol.uned.es)

C/ María, 52-54<br>15402-FERROL<br>1500. 981 36 40 26<br>Fax: 981 36 49 88<br>info@ferrol.uned.es